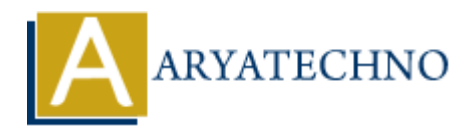

## **Java Methods**

**Topics :** [JAVA](https://www.aryatechno.com/category/12/java.html) **Written on** [March 10, 2023](https://www.aryatechno.com/page/java/287/java-methods.html)

Java Method is a block of code or a collection of statements that performs a specific task. It provides the reusability of code.

Java methods are declared within a class.

You can create your own methods with or without return values, invoke a method with or without parameters, and apply method abstraction in the program. **on** March 10, 2023<br>thod is a block of code or a collection of statements that performs a specific task. It<br>ability of code.<br>thods are declared within a class.<br>create your own methods with or without return values, invoke

Java provices in-built the main() method where java control starts execution of java code.

We can write a method once and use it many times. We do not require to write code again and again. It also provides the easy modification and readability of code

## **How to create method in java class?**

**Syntax:**

```
modifier returnType nameOfMethod (Parameter List) {
  // body
}
```

```
public static int methodName(int x, int y) {
   // body
}
```
Here,

public − Access modifier.

 static - We created a static method which means that it can be accessed without creating an object of the class.

int − return type.

methodName − name of the method.

int x, int y  $-$  list of parameters with data type.

There are two types of methods in Java as below.

**1. Predefined Method -** The method is already defined in the Java class libraries is known as predefined methods in java. It is also known as the **standard library method** or **built-in method**. Example : print(), main() etc.

Example,

```
public class Aryatechno 
{ 
     public static void main(String[] args) 
      { 
          System.out.print("Learn java tutorials! "); 
      } 
} 
                static void main(String[] args)<br>
tem.out.print("Learn java tutorials! ");<br>
Adefined Method -The method written by the user or programmer is known as a unethod.<br>
.,<br>
.,<br>
ass Aryatechno {<br>
.,<br>
.,<br>
ass Aryatechno {<br>
.,<br>
.
```
**2. User-defined Method -**The method written by the user or programmer is known as **a userdefined** method.

Example ,

```
public class Aryatechno {
  static void demoMethod() {
   System.out.println("Hello World!");
  }
}
```
As per as above example, we have created demoMethod method in Aryatechno class. A demoMethod method displays 'Hello World!' message. This method return void datatype value.

## **Example :**

```
public class Aryatechno {
```

```
public static void main(String[] args) {
int x = 19;
int y = 5;
int z = addFunction(x, y);
System.out.println("Addition Value : " + z);
}
/** returns the sum of two numbers */
```
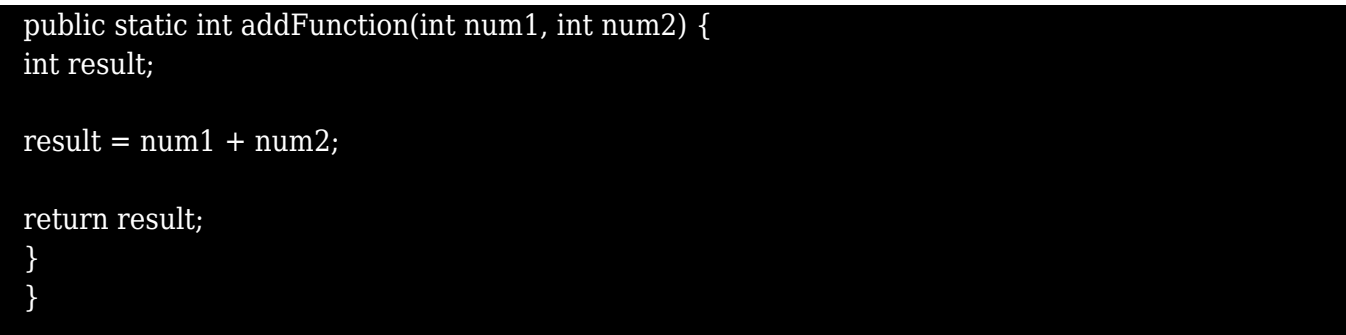

## **Output :**

Addition Value : 24

© Copyright **Aryatechno**. All Rights Reserved. Written tutorials and materials by [Aryatechno](https://www.aryatechno.com/) **ARYATECHNO**